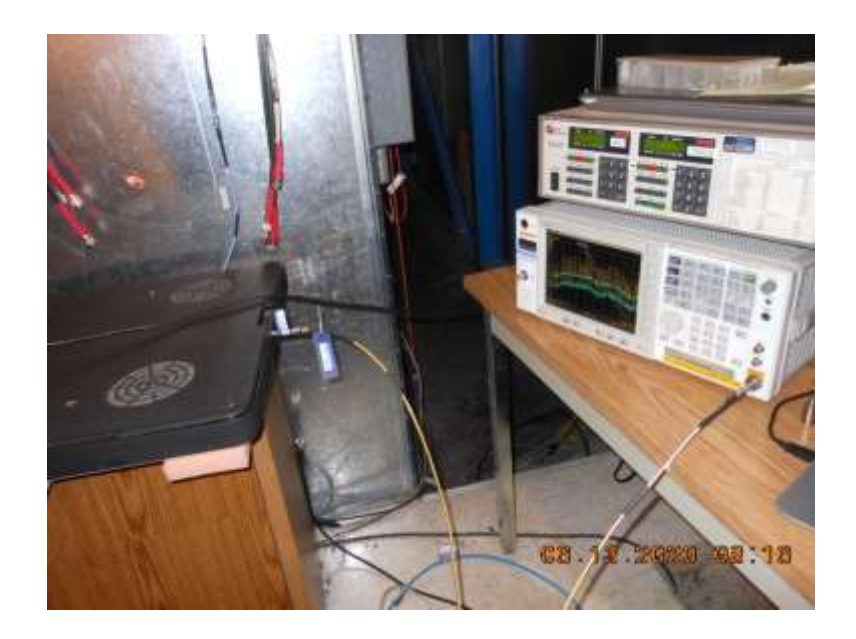

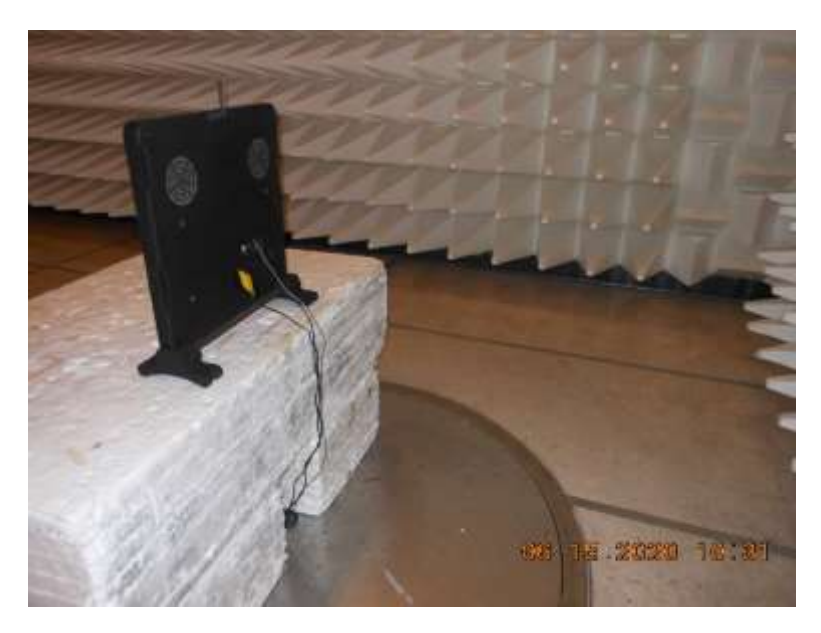

Configuration 1 - Below 1GHz

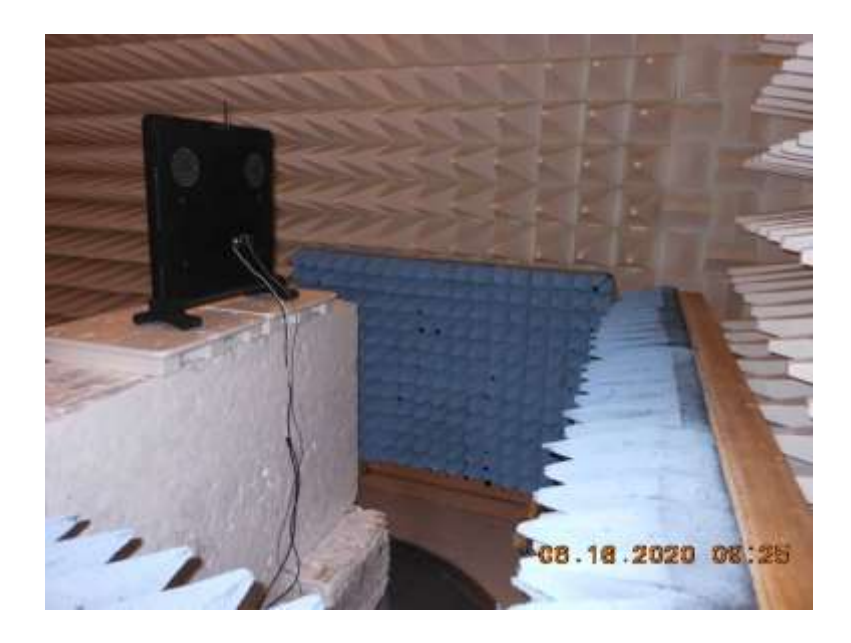

Configuration 1 – Above 1GHz

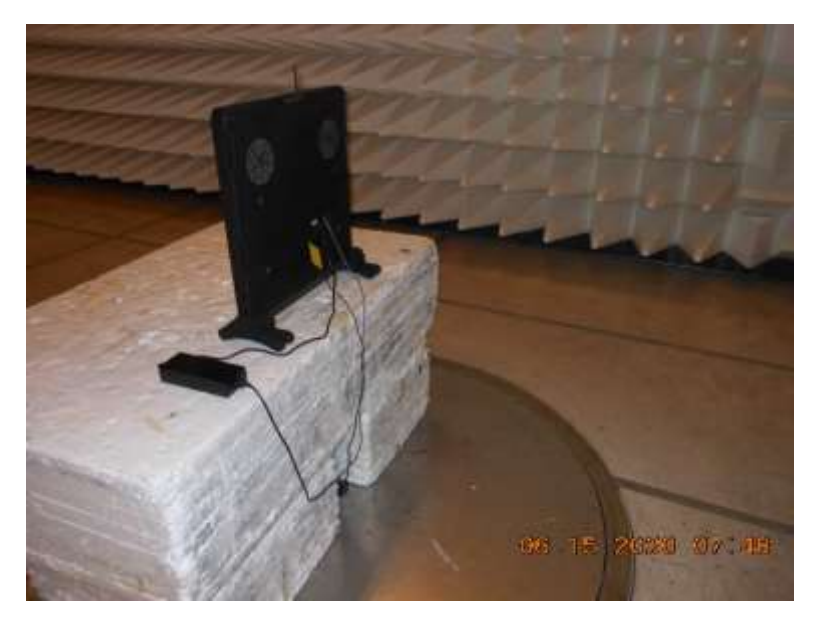

Configuration 2 – Below 1GHz

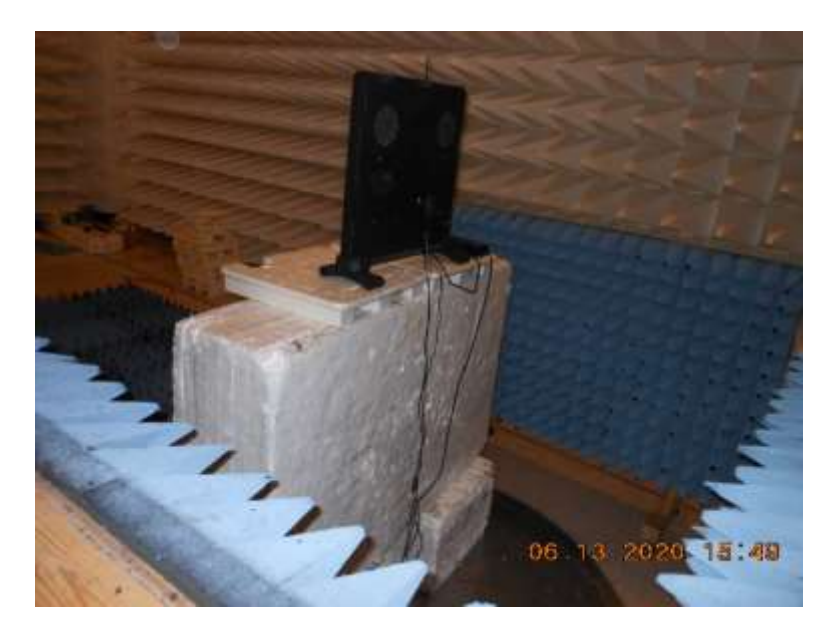

Configuration 2 - Above 1GHz

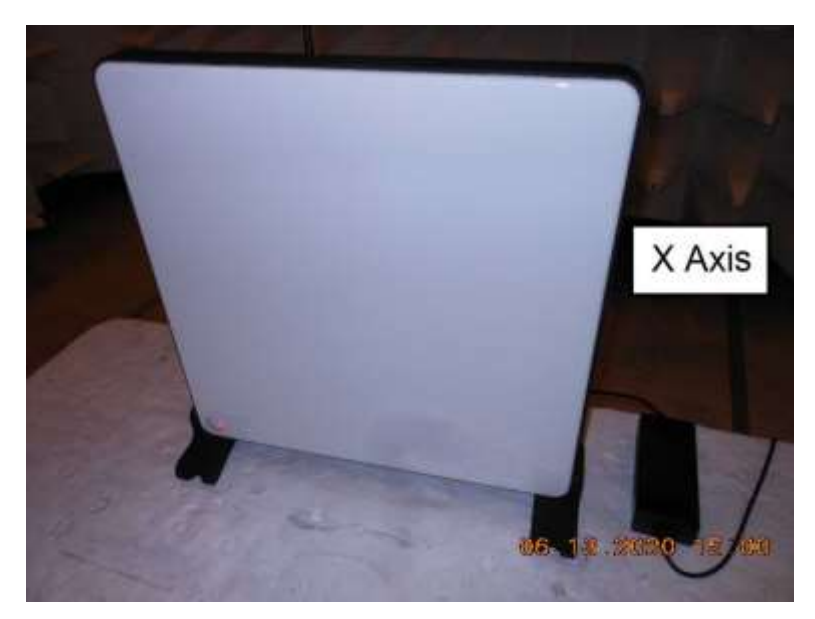

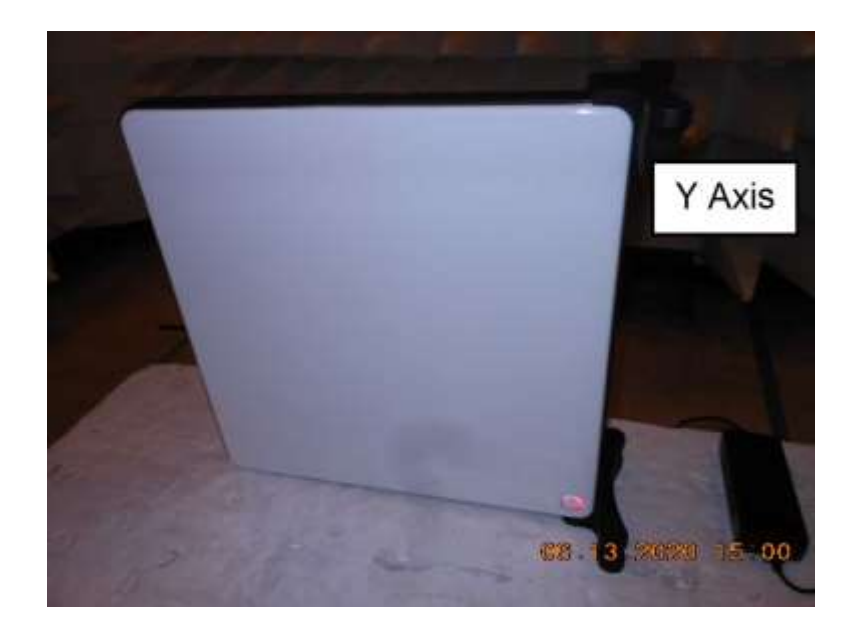

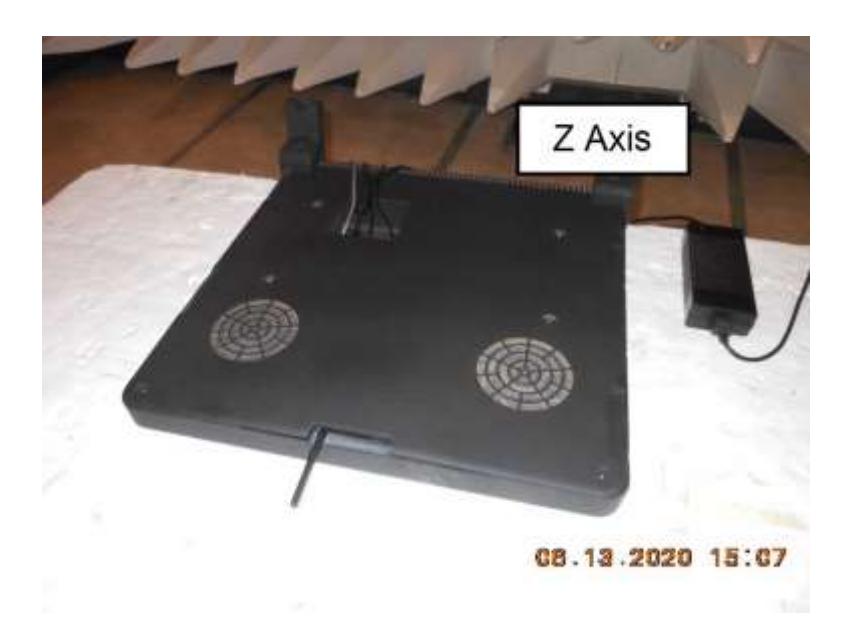

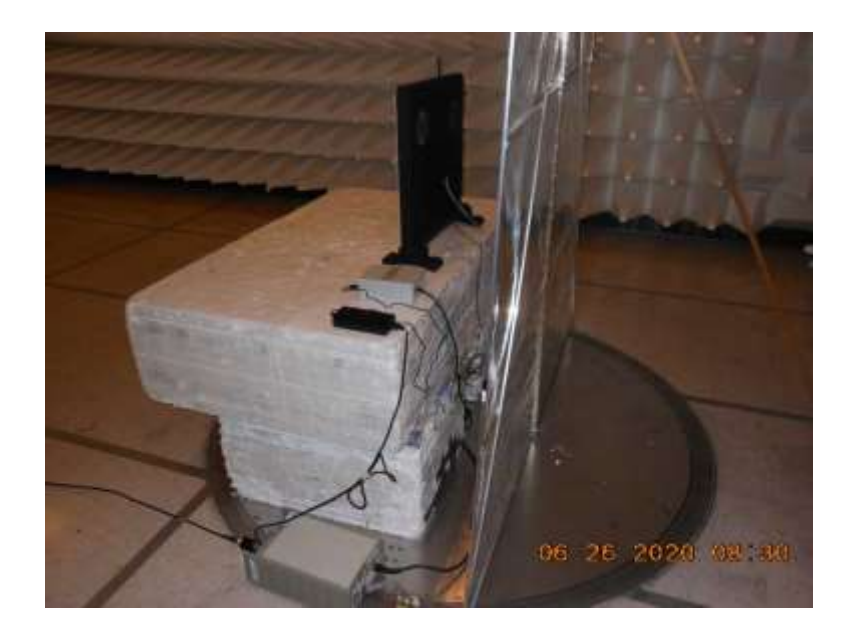

Configuration 1

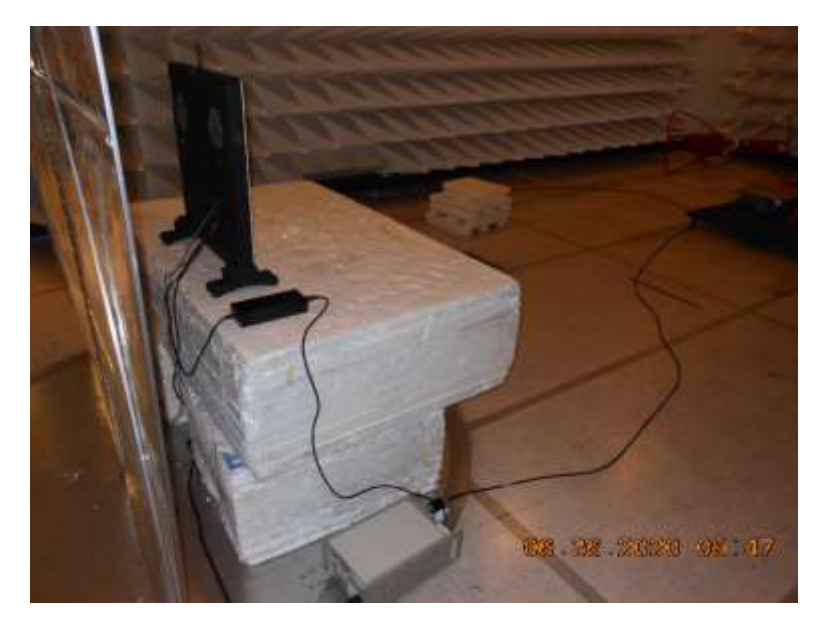

Configuration 2